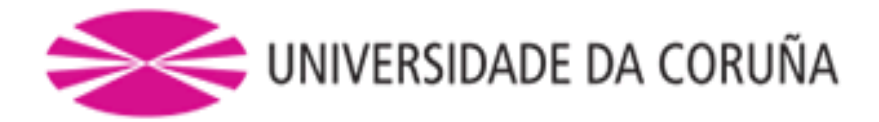

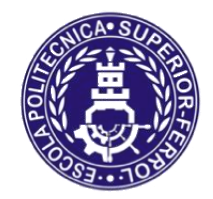

Escola Politécnica Superior

## **Trabajo Fin de Grado/Máster CURSO 2019/20**

# *REMOLCADOR ROMPEHIELOS DE 90 TPF*

**Grado en Ingeniería Naval y Oceánica**

**ALUMNA/O**

Miguel Burgos Torres

**TUTORAS/ES**

Luis Manuel Carral Couce

**FECHA**

DICIEMBRE 2020

 Escola Politécnica Superior UNIVERSIDADE DA CORUÑA

#### **GRADO EN INGENIERÍA NAVAL Y OCEÁNICA**

#### **TRABAJO FIN DE GRADO**

*CURSO 2019-2020*

#### **PROYECTO NÚMERO**

**TIPO DE BUQUE:** BUQUE REMOLCADOR ROMPEHIELOS 90 TPF, PARA OPERACIONES DE PUERTO Y OPERACIONES ROMPEHIELOS

**CLASIFICACIÓN, COTA Y REGLAMENTOS DE APLICACIÓN:** BUREAU VERITAS, MARPOL, SOLAS Y REGLAMENTOS STANDARD PARA ESTE TIPO DE BUQUE.

**CARACTERÍSTICAS DE LA CARGA:** 90 TPF

**VELOCIDAD Y AUTONOMÍA:** 12 NUDOS EN CONDICIONES DE SERVICIO, 85% MCR + 15% MM

**SISTEMAS Y EQUIPOS DE CARGA / DESCARGA:** LO HABITUAL EN ESTE TIPO DE BUQUES

**PROPULSIÓN:** DIÉSEL ELÉCTRICA MDO CON DOS HÉLICES AZIPODS

**TRIPULACIÓN Y PASAJE:** 6 TRIPULANTES

**OTROS EQUIPOS E INSTALACIONES:** LOS HABITUALES EN ESTE TIPO DE BUQUES.

Ferrol, 10 Setiembre 2019

ALUMNO/A: **D. MIGUEL BURGOS TORRES**

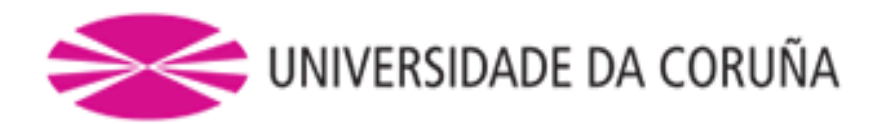

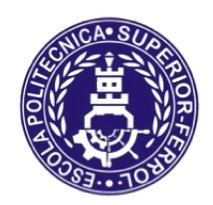

Escola Politécnica Superior

## **TRABAJO FIN DE GRADO/MÁSTER CURSO 2019/20**

# *REMOLCADOR ROMPEHIELOS DE 90 TPF*

**Grado en Ingeniería Naval y Oceánica**

**Cuaderno 3**

### **DISEÑO DE FORMAS**

## Índice

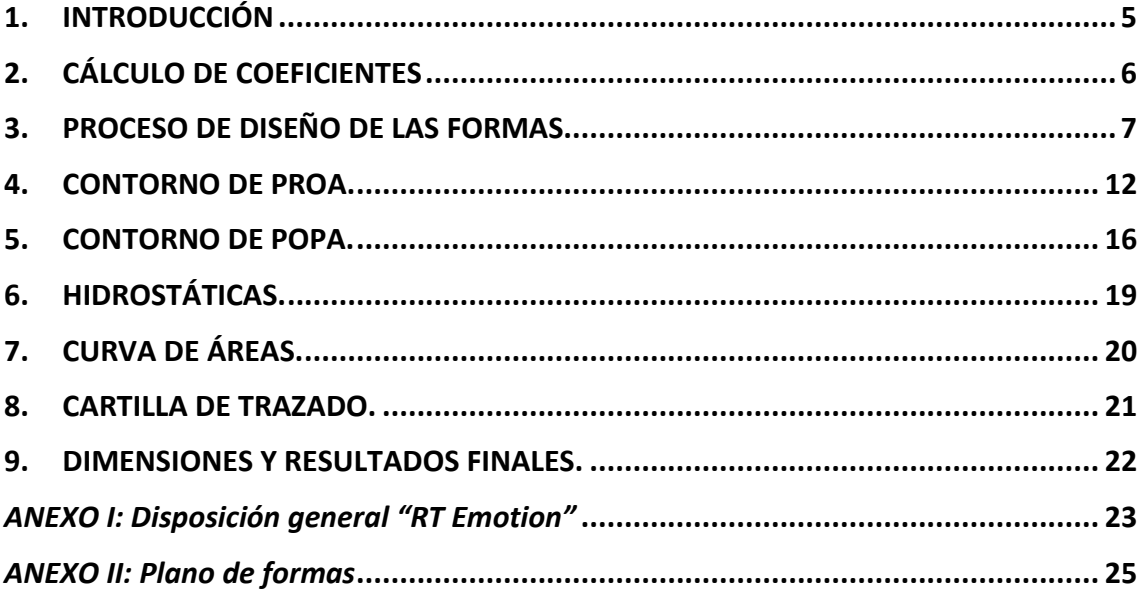

#### <span id="page-4-0"></span>**1. INTRODUCCIÓN**

En este cuaderno se procederá a obtener el plano de formas del buque proyecto a partir de las dimensiones ya obtenidas en los cuadernos anteriores. La elección de las formas del buque es uno de los aspectos más relevantes a la hora de realizar un proyecto. Para ello se tienen en cuenta algunos aspectos relevantes como:

- Disminuir la resistencia al avance del buque.
- Dotar al buque de la estabilidad necesaria, tanto estática como dinámica.
- Evitar los fenómenos de turbulencia y separación, que dan lugar a un aumento de la resistencia y pueden provocar fenómenos de cavitación.

El objetivo de este cuaderno será el de desarrollar el plano de formas del buque proyecto, acorde con las dimensiones obtenidas en los cuadernos anteriores y cumpliendo Los requerimientos establecidos en la RPA.

Para ello se realizará un estudio de los contornos de proa y de popa. El desarrollo del plano de formas se realizará mediante el programa "*Maxsurf Modeler",* partiendo de un buque con características similares.

El buque proyecto es un remolcador rompehielos, el cual tiene unas dimensiones principales ya obtenidas en los cuadernos anteriores que son:

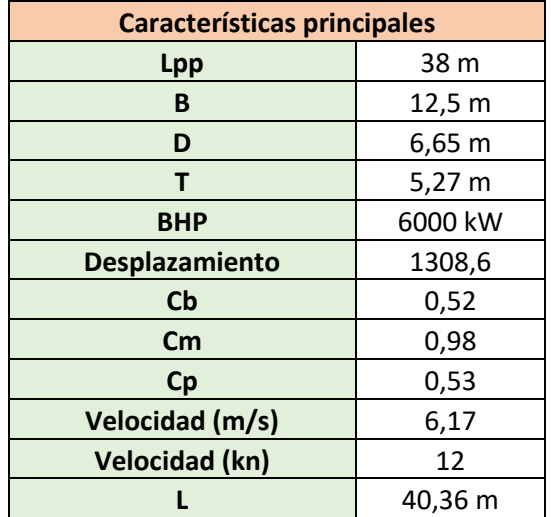

#### <span id="page-5-0"></span>**2. CÁLCULO DE COEFICIENTES**

A continuación, se definirán los coeficientes del buque a proyectar.

**Coeficiente de bloque:** Su valor fue calculado en el cuaderno 1.

$$
Cb=0,52
$$

**Coeficiente de la maestra:** Su valor se obtuvo a partir de la siguiente fórmula:

$$
CM = 1 - 2 \cdot N^{\circ}F^4
$$

$$
CM = 0,98
$$

**Coeficiente prismático:** Su valor es calculado en relación a los dos coeficientes anteriores.

$$
CP = \frac{CB}{CM}
$$

$$
CP = 0,53
$$

**Coeficiente de flotación:** Su valor se calcula mediante la fórmula del libro de "*Fernando Junco".*

$$
Cf = 1 - 0.3 \cdot (1 - CP)
$$

$$
cf = 0.86
$$

#### <span id="page-6-0"></span>**3. PROCESO DE DISEÑO DE LAS FORMAS**

Para comenzar a trabajar con las formas del buque a proyectar, se utiliza el programa de modelado, "*Maxsurf Modeler",* el cual consta de una galería de modelos de buques desde los cuales se puede comenzar el diseño de las formas del buque a proyectar.

En primer lugar, se toma como buque modelo, un remolcador que tiene unas dimensiones menores a las que tiene el buque proyecto, pero que posteriormente se ajustarán a las características del buque proyecto.

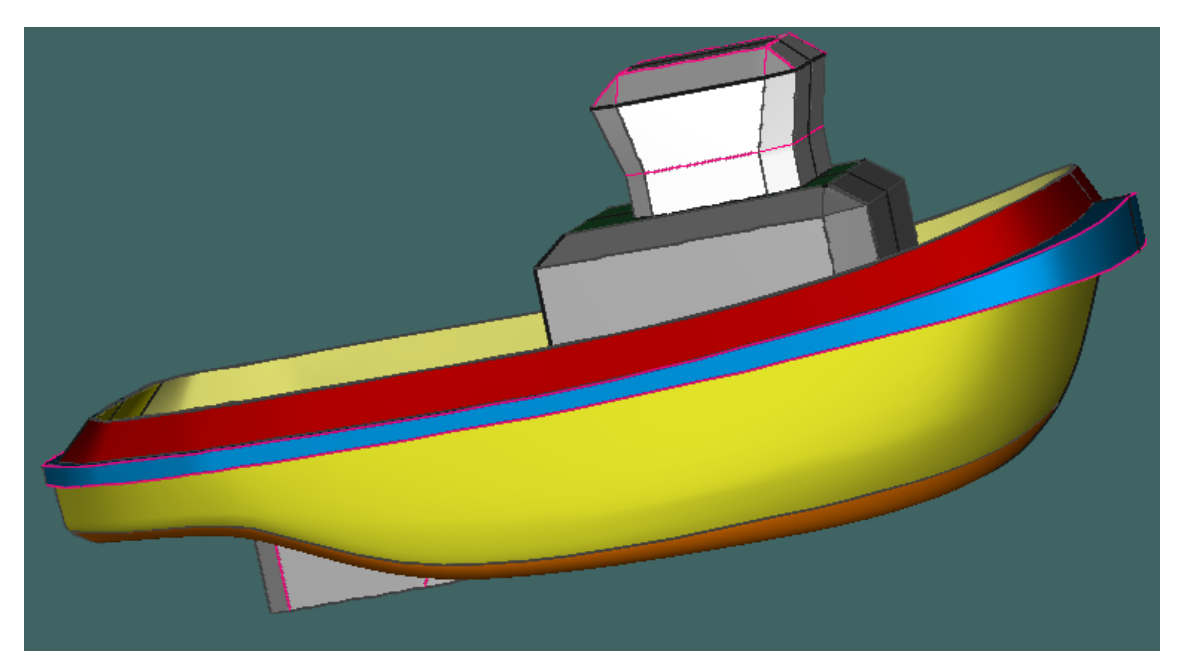

El buque modelo contiene una superestructura, amurada y diversos compartimentos en el interior que serán suprimidas ya que para obtener las formas del buque proyecto no son necesarias.

Las dimensiones principales del buque modelo utilizado son las siguientes:

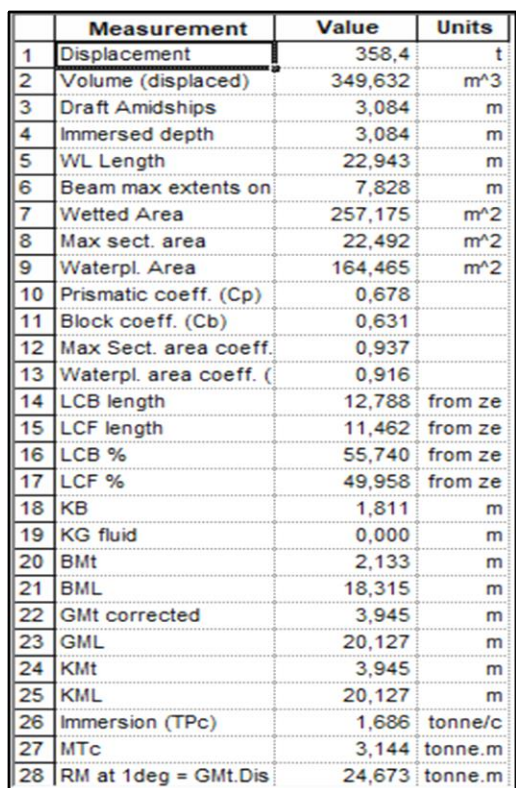

Una vez eliminadastodas las partes del buque que no son necesarias, únicamente queda el casco al cual se le debe dar las dimensiones del buque proyecto, ya obtenidas en cuadernos anteriores. Para ello al buque modelo se le realiza una transformación paramétrica en la cual se varía la eslora, la manga y el calado. Tras ajustar estas dimensiones, se varía el valor del coeficiente de bloque, ajustándolo hasta obtener el valor del buque a proyectar.

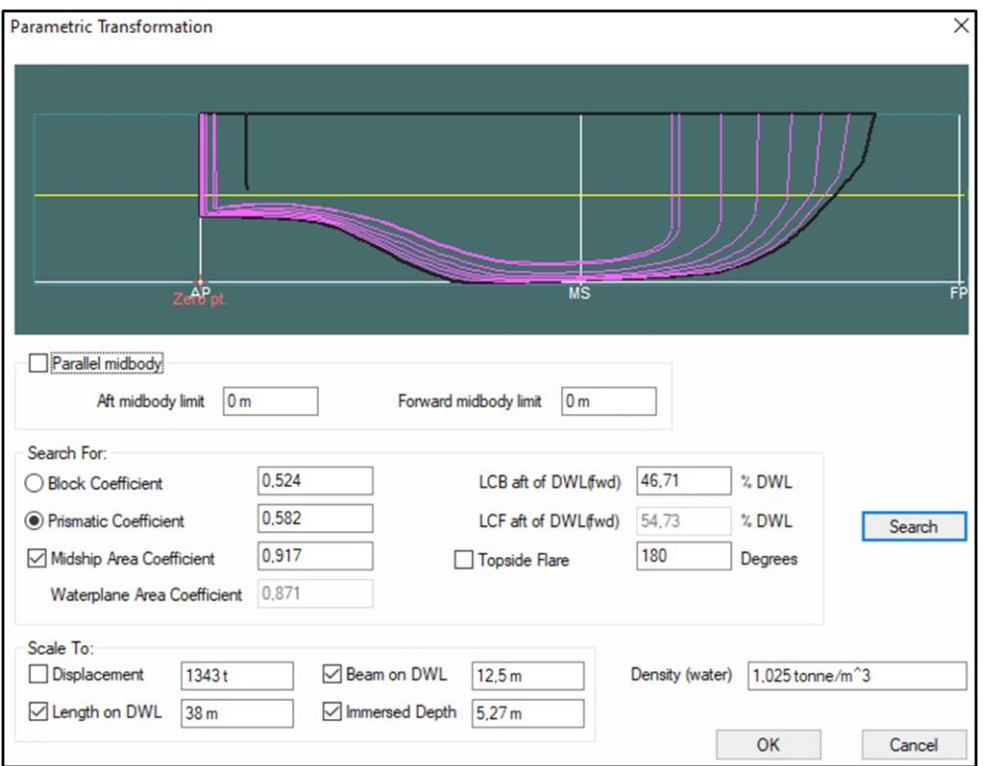

A continuación, una vez obtenidas las dimensiones principales en el modelo, se dispone a trazar unos planos para definir la cubierta del buque. En el caso del buque proyecto, la cubierta tiene arrufo por lo que a los planos se les da un poco de curvatura mediante puntos basándose en el buque base "*RT Emotion".* También el buque dispone un castillo el cual lo definimos mediante planos.

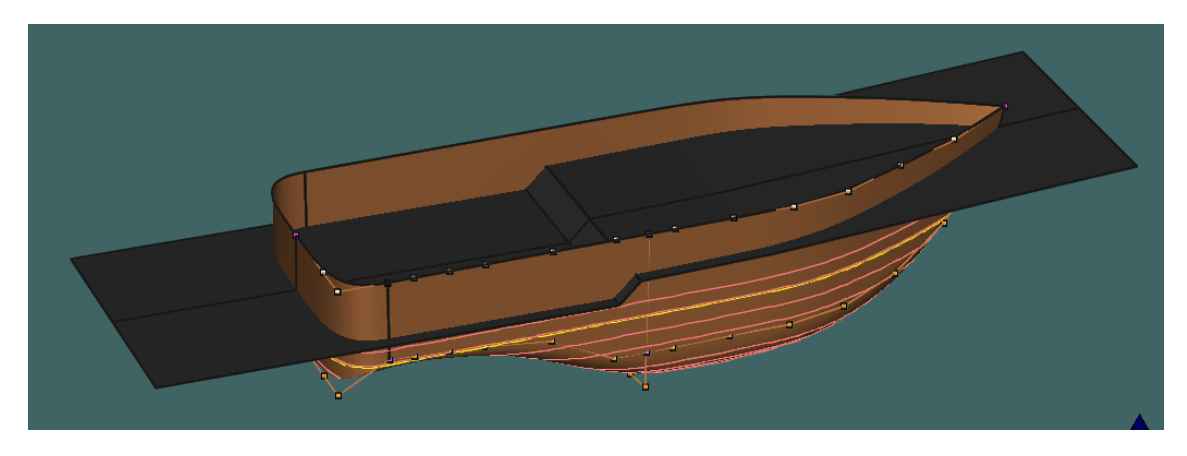

Una vez realizados los planos de corte de cubierta con el arrufo correspondiente, se cortan dichos planos con la estructura del buque quedando el buque proyecto con la siguiente forma.

.

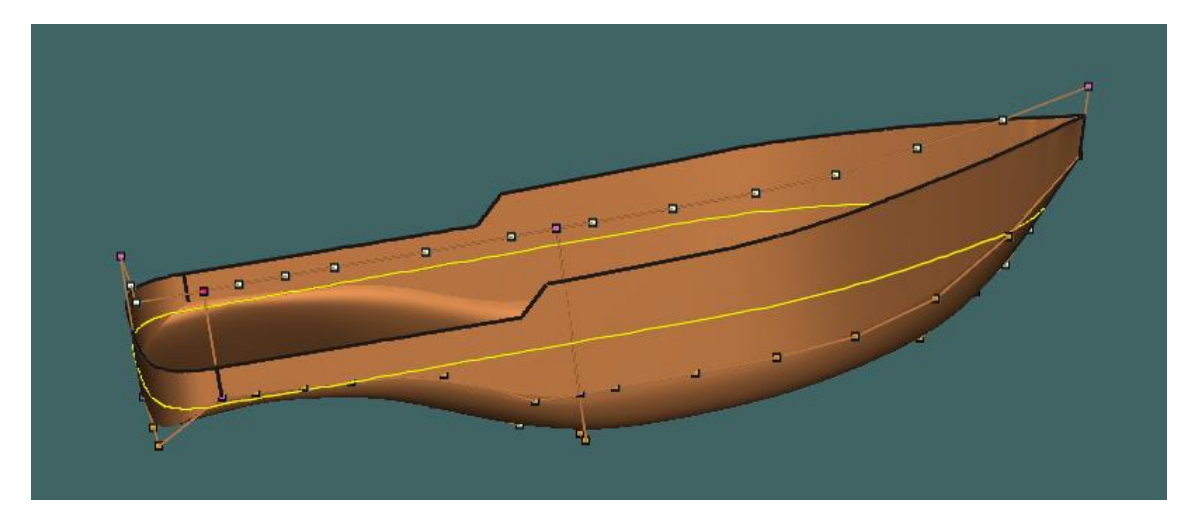

Una vez completada la forma del casco del buque se dispone a implementar al buque con una "Skeg" o quillote que aumenta la superficie mojada, da estabilidad al rumbo y genera fuerza hidrodinámica al conjunto del casco. El quillote o "Skeg" es modelado mediante tres planos los cuales se cortan con el buque.

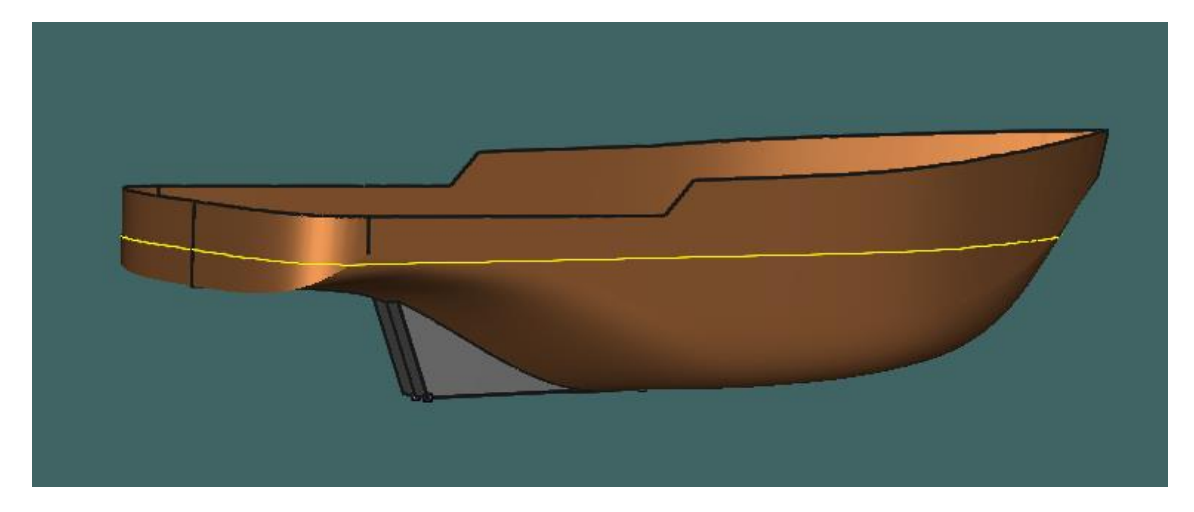

Finalmente, las formas del buque quedarían de la siguiente forma:

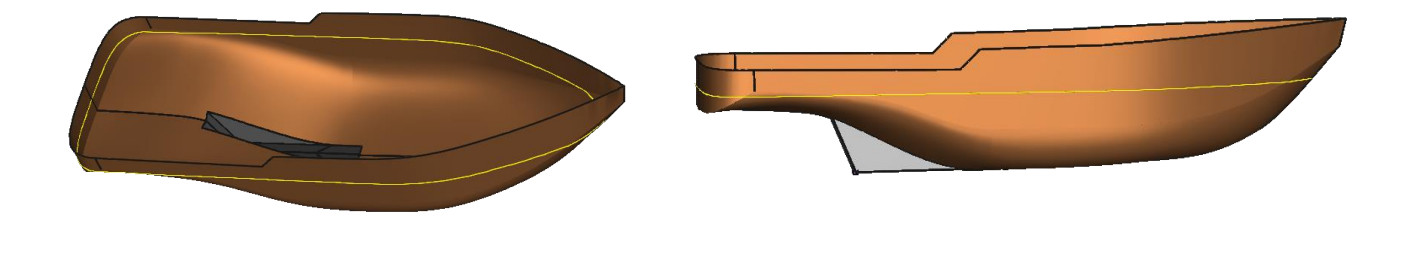

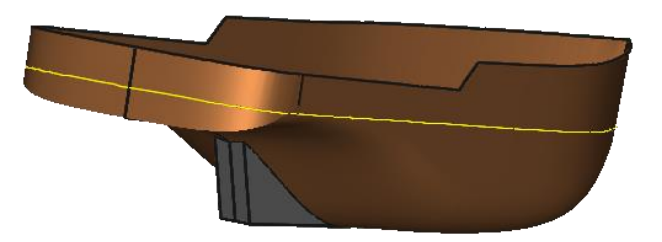

#### <span id="page-11-0"></span>**4. CONTORNO DE PROA.**

Uno de los puntos de mayor influencia hidrodinámica de las formas se encuentra en el extremo de proa. Por ello en este apartado se tratará el contorno de la proa del buque a proyectar.

En primer lugar, se debe abordar la necesidad o no de la instalación de un bulbo de proa. Seguidamente se puede justificar la decisión de no emplear bulbo de proa ya que los principales efectos del bulbo son los siguientes:

- Reducción de la resistencia por formación de olas.
- Reducción de resistencia por olas rompientes, propias de buques de proa cilíndrica.
- Reducción de la resistencia de fricción por aumento de superficie mojada.
- Aumento del coste constructivo.

En el libro del "*Proyecto Básico del buque mercante"* aconseja el uso del bulbo a los buques que cumplan estas condiciones:

$$
0,65 < CB < 0,815
$$
\n
$$
5,5 < \frac{LPP}{B} < 7
$$
\n
$$
\frac{CB \cdot B}{LPP} > 0,135
$$

En el caso del buque a proyectar se tiene un CB = 0,52, por lo tanto, fuera de rango de la primera condición, en cuanto a la relación eslora-manga, se tiene una relación de 3,04 y por lo tanto, tampoco cumple esta condición y en la última condición se obtiene un valor de 0,17, dentro del rango de dicha condición.

Evidentemente, el buque proyecto se encuentra fuera de la zona en la que es común el montaje de un bulbo de proa. En cuanto a los buques de la base de datos, en su totalidad, incluido el buque base, "*RT Emotion",* no disponen de bulbo de proa.

Por todas estas explicaciones, se toma la decisión de no instalar un bulbo de proa en el buque a proyectar.

El buque proyecto consta de la cota de clase de rompehielos recogido en Bureau Veritas (NR527).

Según esta cota de clase se debe elegir la categoría "Polar class" y "Icebreaker". El buque proyecto está previsto que navegue en aguas que no sean aguas polares, por lo tanto, la categoría "Polar class" no se tiene en cuenta. En relación a la categoría rompehielos se designa la número 6, para operaciones de verano/otoño en hielo de medio año con un espesor máximo de 1 metro y para operaciones de invierno/primavera en hielo de medio año con un espesor máximo de 0,8 metros.

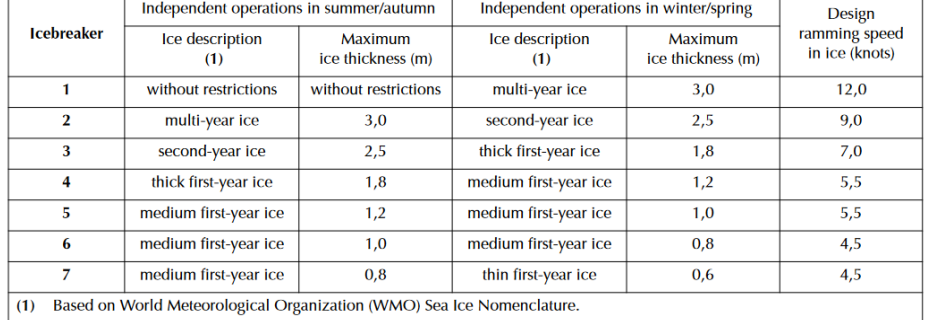

#### Table 3 : Icebreaker description

Esta cota de clase nos indica que el buque a proyectar debe tener unos contornos de proa dependiendo de la clase de rompehielos que sea. Por lo tanto, se debe comprobar que las formas cumplen con los requisitos del reglamento para los buques con esta cota.

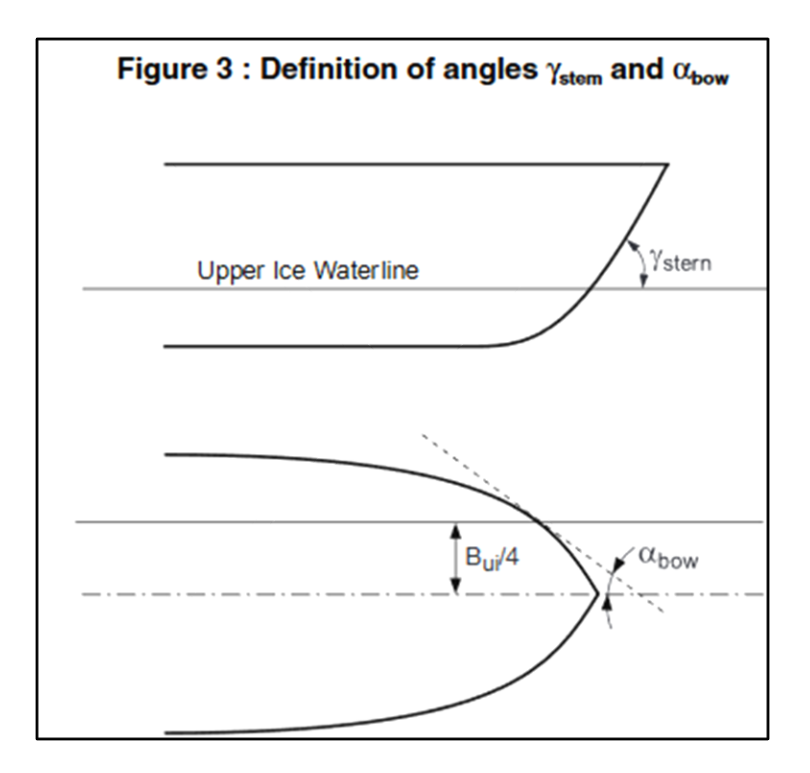

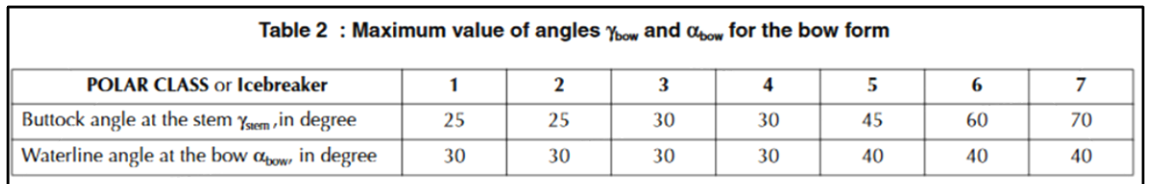

Según el reglamento el buque debe cumplir estos dos ángulos en las formas de proa. Los ángulos que se consideran son:

• α: Es el ángulo desde la línea de crujía hasta el costado medido en el eje de la perpendicular de proa con la línea de flotación de verano.

• γ: Es el ángulo formado por la UIWL y la inclinación de la roda.

Las formas del contorno de proa han sido modificadas para el cumplimiento de dichos ángulos. A continuación, se muestra la comprobación de dichos ángulos en base a las cotas del buque (Icebreaker 6):

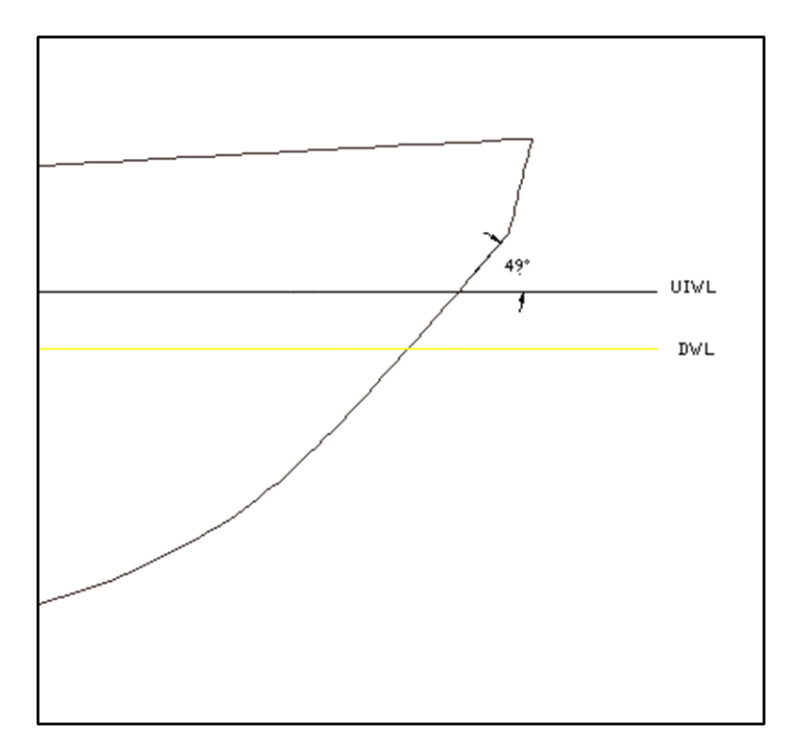

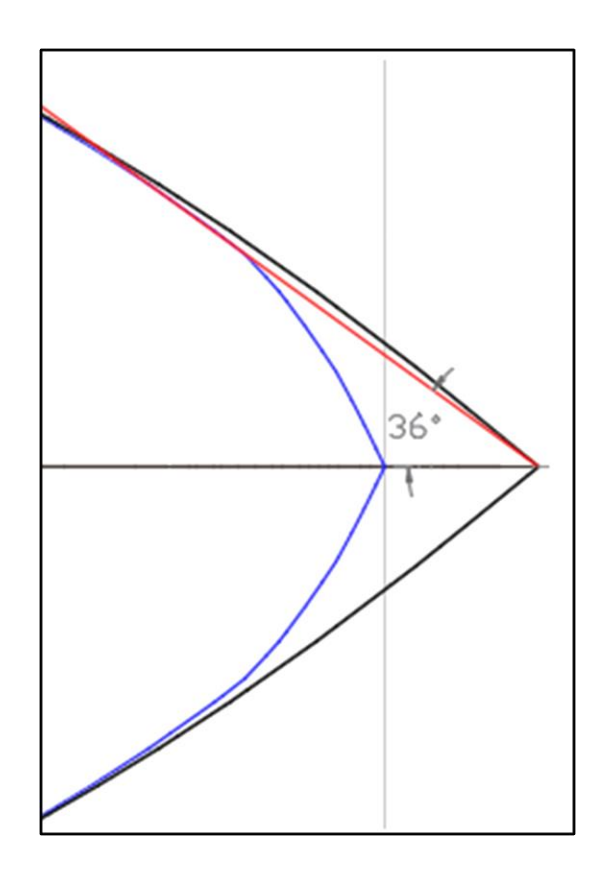

Como se puede observar se cumplen los ángulos máximos que debe tener el contorno del buque.

#### <span id="page-15-0"></span>**5. CONTORNO DE POPA.**

En primer lugar, en el buque base no es necesaria la incorporación de un bulbo de popa, ya que estos únicamente se recomiendan en buques de una sola hélice, con un alto coeficiente de bloque y relativamente rápidos.

En cuanto a los huelgos de popa, el buque a proyectar tiene una propulsión diéseleléctrica, y se ha seleccionado como propulsión principal la opción de dos propulsores azimutales. Debido que las Sociedades de Clasificación no aportan una idea de los huelgos que deben respetarse, como en el caso de las hélices convencionales, se seguirán las pautas que recomienda la ITTC.

Los huelgos deben tomarse para la instalación y funcionamiento del propulsor azimutal teniendo en cuenta que éste gira  $360^{\circ}$  sobre su eje. Esto significa que deberán instalarse a una distancia tal que en el giro del propulsor no se produzca ningún contacto con el casco.

Además, se debe tener en cuenta que el propulsor puede instalarse con una cierta inclinación, siempre que el ángulo de montaje sea como máximo de  $4^{\circ}$ , o que el Angulo de montaje combinando el longitudinal y el lateral no exceda de  $6^{\circ}$ , tal y como se muestra en el diagrama.

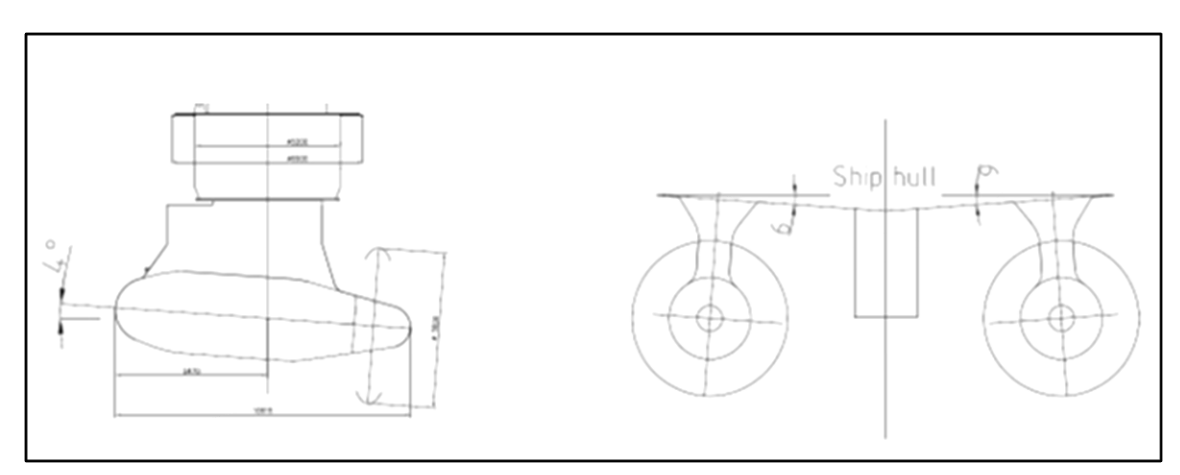

En cuanto a los propulsores del buque proyecto, serán dos hélices azimutales de la marca comercial ABB, el modelo AziPod ICE.

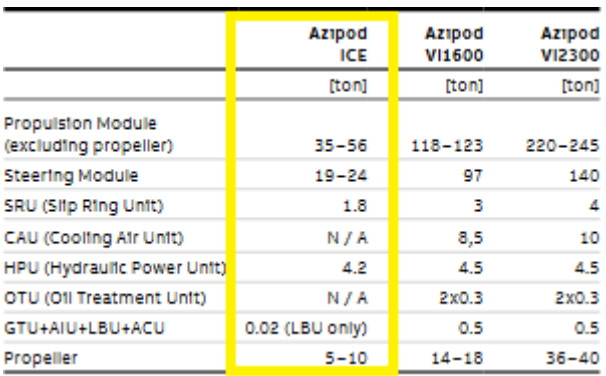

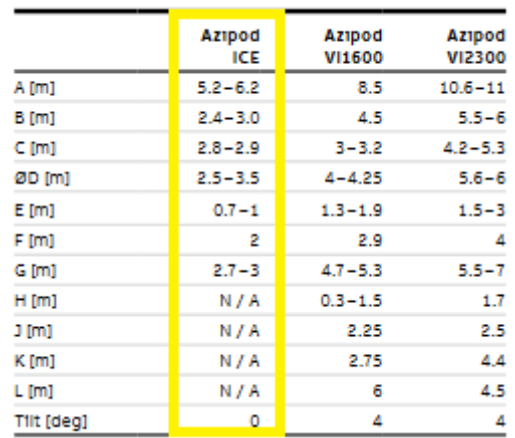

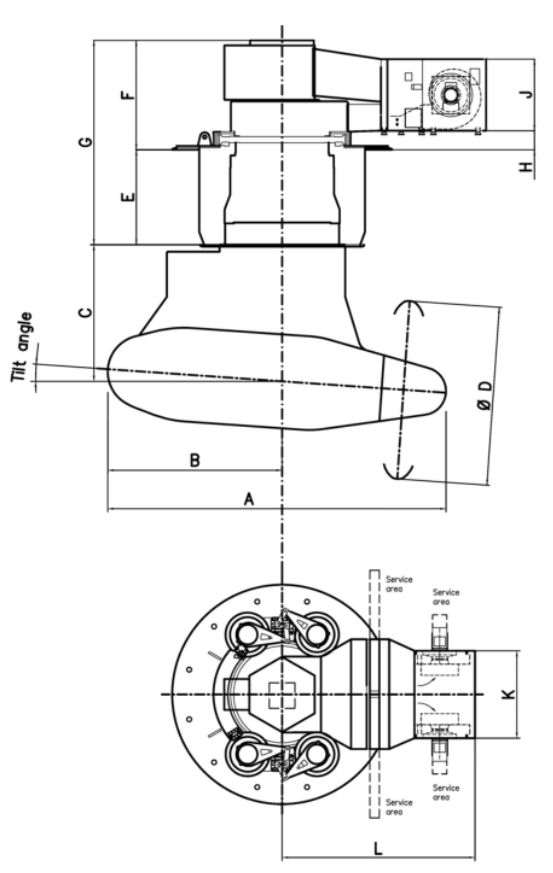

17

Para finalizar la descripción del contorno de popa, al buque proyecto se le adapta un quillote.

Al disponer el buque proyecto de propulsores azimutales, no se instalará un timón. Los propulsores azimutales son de mayor tamaño que las hélices, de modo que para darles cabida, la bovedilla del buque adquiere formas menos llenas, es decir, el casco tiene menos calado en estas zonas. Esto implica una perdida de volumen de carena en las zonas de popa y con ello un desvío del centro de gravedad y de carena hacia proa.

Además, al tener menos superficie mojada, el buque tiende a aumentar sus movimientos de guiñada con respecto a buques con formas más llenas. Esto significa que tendrá más dificultades para mantener el rumbo.

Por estos motivos, se recomienda intalar un quillote central que haga la funcion de aleta estabilizadora del rumbo. Además, el quillote amortigua el movimiento de balance.

#### <span id="page-18-0"></span>**6. HIDROSTÁTICAS.**

En este apartado se mostrarán los resultados obtenidos de los cálculos de las hidrostáticas, con el programa "*Maxsurf*".

Una vez realizada la transformación del buque modelo, con las dimensiones principales del buque proyecto, se modificaron las formas tanto de proa como de popa. En consecuencia, las formas del buque quedaron definidas en el plano de formas dispuesto en el ANEXO III.

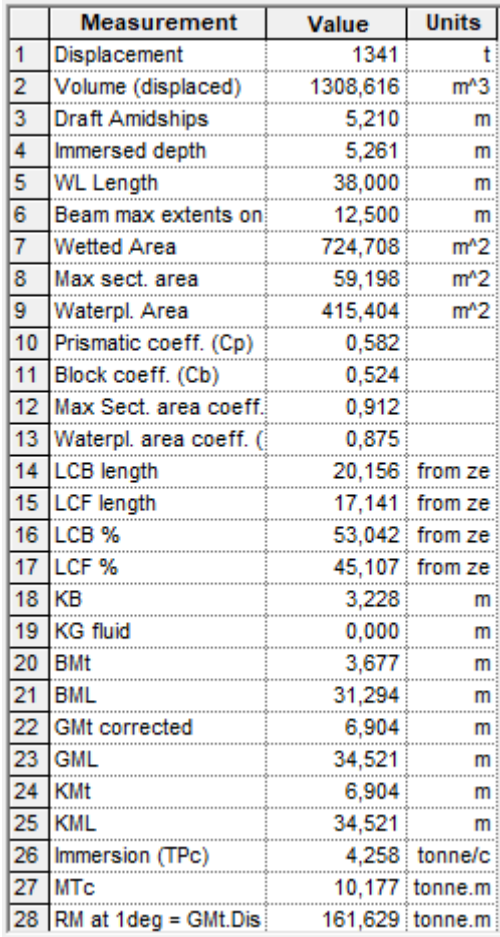

#### <span id="page-19-0"></span>**7. CURVA DE ÁREAS.**

La curva de áreas seccionales mostrada a continuación representa gráficamente la distribución longitudinalmente del volumen de carena. La curva de áreas debe presentar una curva de contornos suaves sin grandes inflexiones.

La obtención de la forma de la curva de áreas es decisiva para alcanzar una resistencia favorable y un buen comportamiento en la mar.

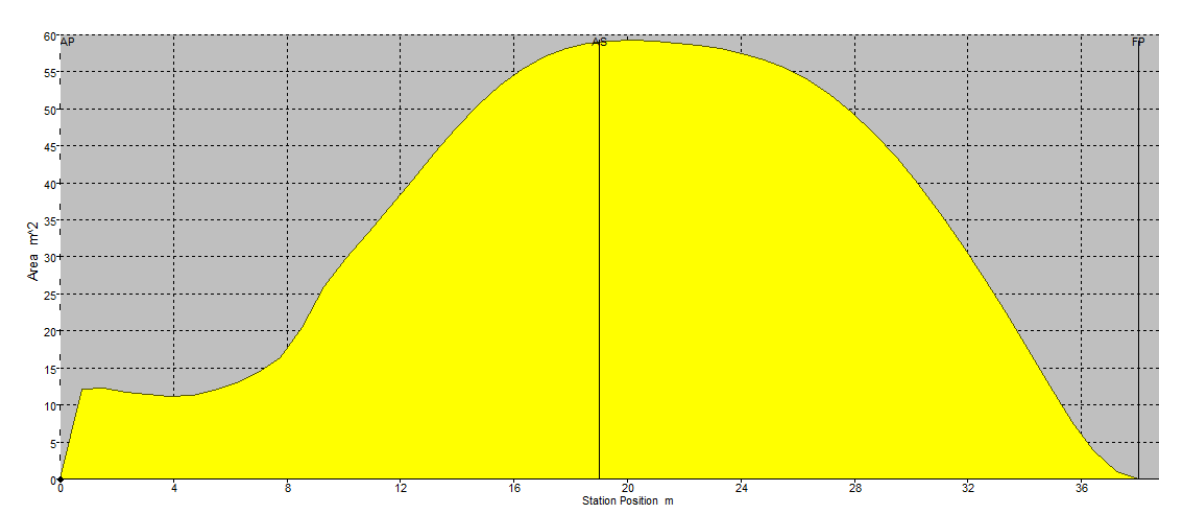

La curva de áreas del buque proyecto es:

En la curva de áreas se observa con claridad la ausencia de bulbo ya que en la perpendicular de proa se observa que acaba de una forma regular y no tiene ningún saliente. Por otro lado, en la perpendicular de popa las formas son menos llenas debido a que hay menos superficie mojada, y se puede observar que moja la estampa.

#### <span id="page-20-0"></span>**8. CARTILLA DE TRAZADO.**

A continuación, se muestra la cartilla de trazado del buque, realizada a través de los planos obtenido en *"Maxsurf Modeler"*.

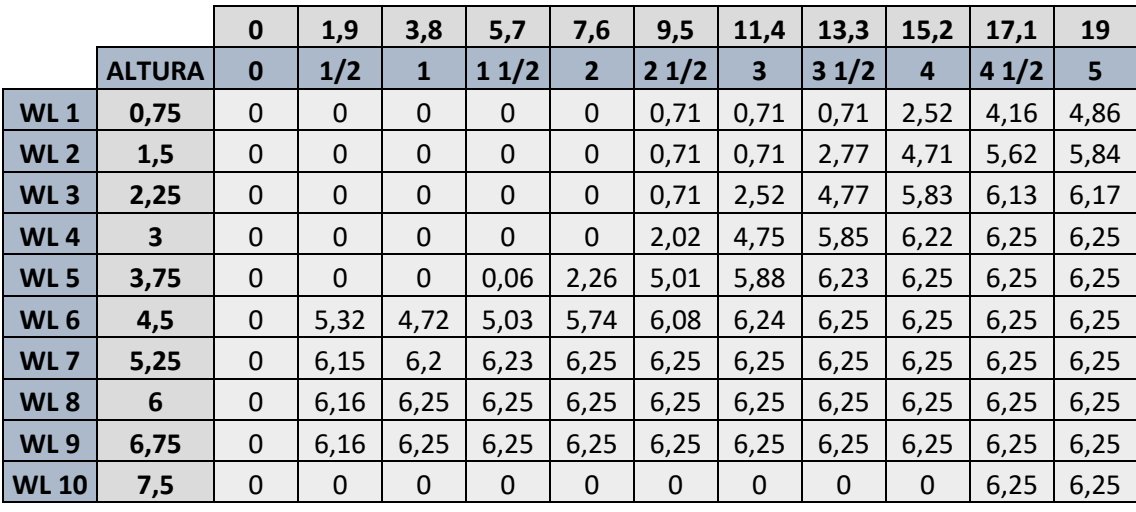

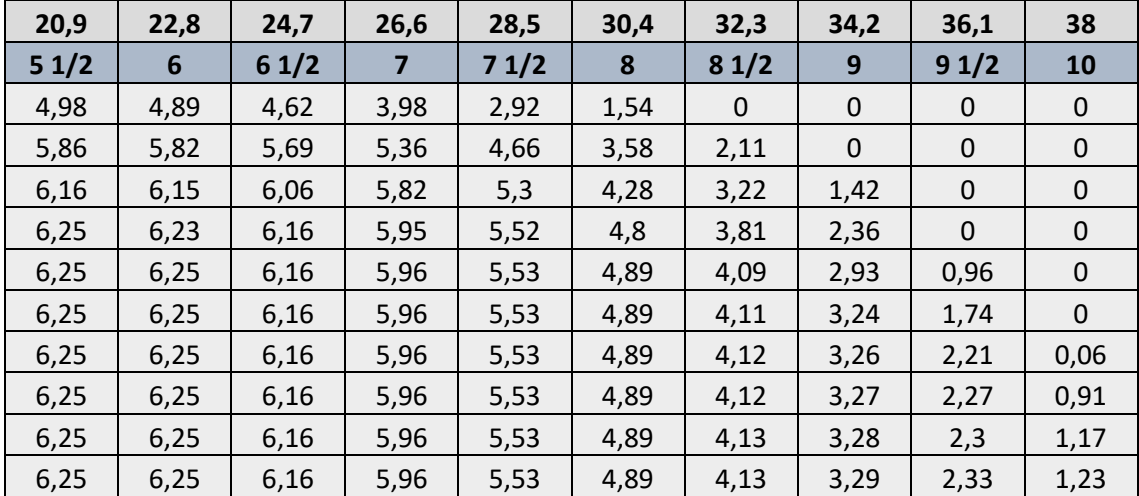

#### <span id="page-21-0"></span>**9. DIMENSIONES Y RESULTADOS FINALES.**

Una vez concluido el cuaderno 3, las dimensiones finales del buque a proyectar son las siguientes:

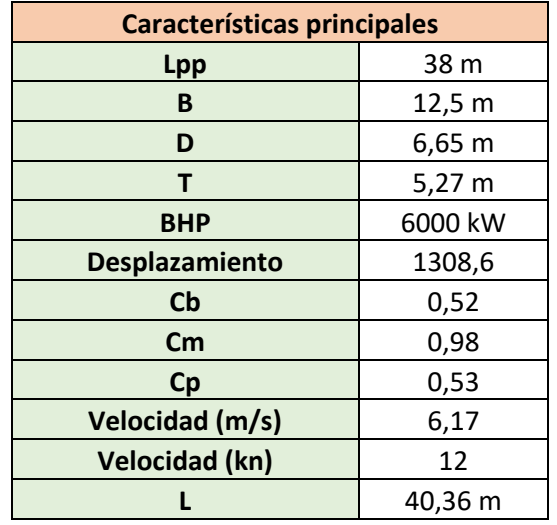

# <span id="page-22-0"></span>*ANEXO I: Disposición general "RT Emotion"*

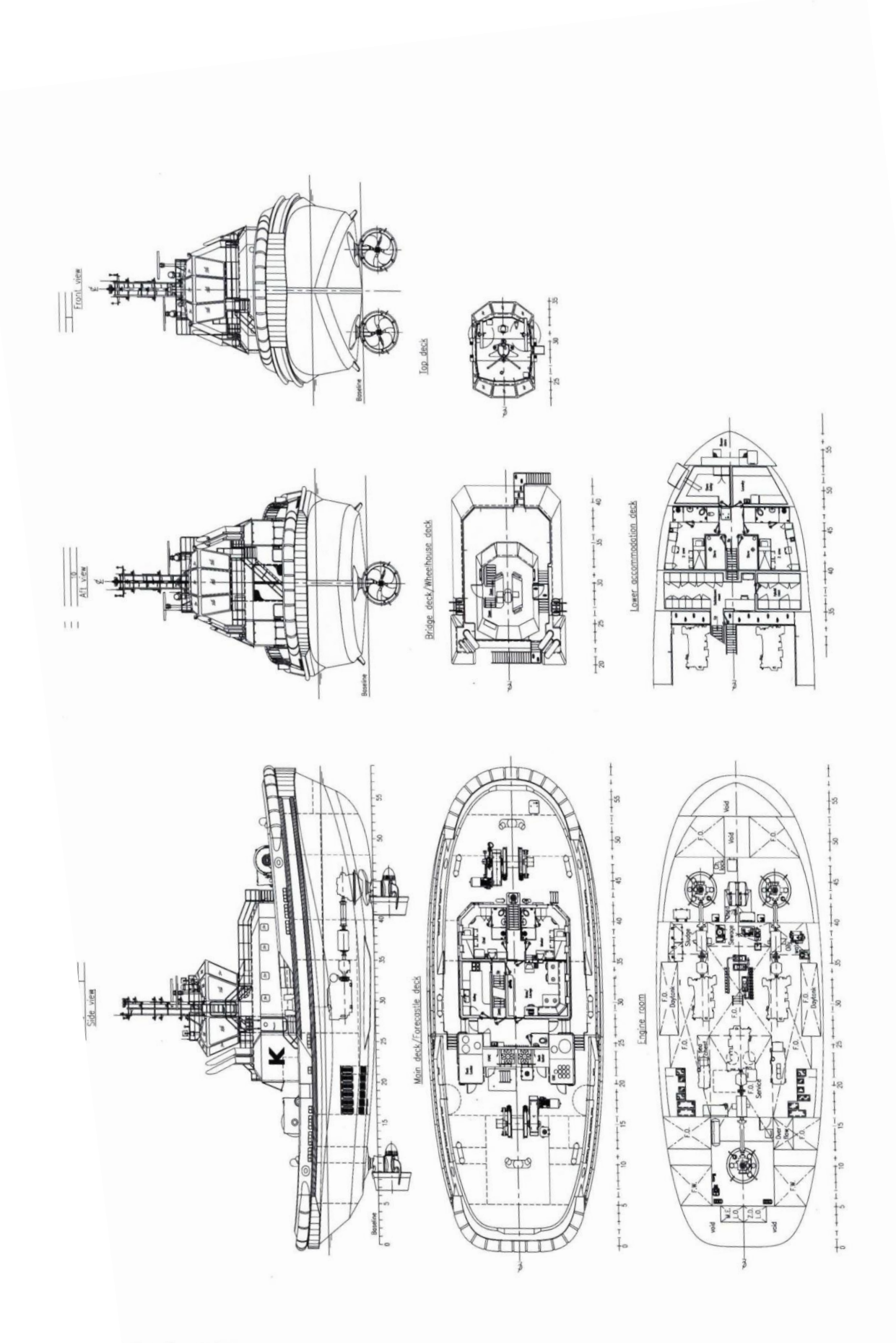

# <span id="page-24-0"></span>*ANEXO II: Plano de formas*

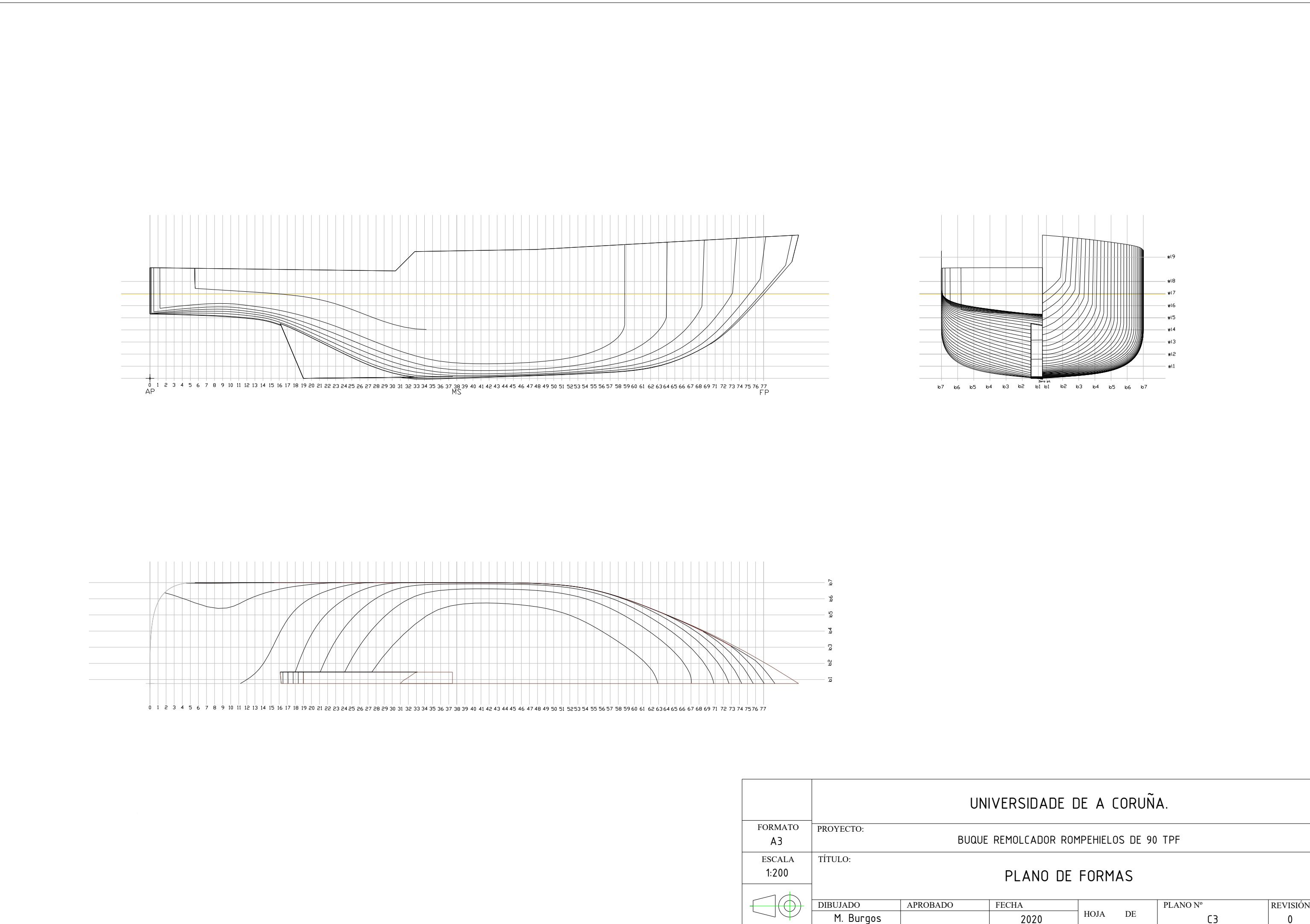

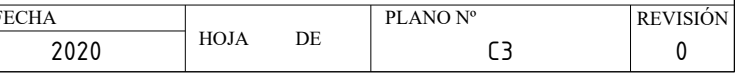